AutoCAD Crack X64

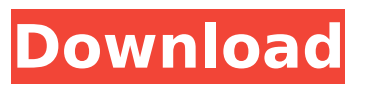

**AutoCAD Crack License Code & Keygen [32|64bit]**

# Contents Characteristics AutoCAD Activation Code is proprietary CAD software that is supported by a user community of several million users worldwide. The company which produced AutoCAD, Autodesk, was acquired by

private equity firm of The Carlyle Group in 2010, and is owned by shareholders of Autodesk. The name AutoCAD is a contraction of Auto Computer-Aided Design, and is now called AutoCAD 2017. AutoCAD is a registered trademark of Autodesk, Inc., and its sister software Autodesk Architectural Desktop (sold separately) is also a registered trademark. AutoCAD is available on a

variety of hardware platforms, but runs best on Windows. What does AutoCAD do? Automatically generate architectural and engineering drawings Design building, airplane, or satellite systems Design mechanical, electrical, or plumbing systems AutoCAD has a wide variety of feature categories. The number of features that are available depends on the platform

that the user is using. The most extensive feature set is the desktop version, while mobile and web versions offer fewer features. Feature sets can be expanded by the user, and those expansion feature sets can be controlled. Some of the features that are common in all the versions of AutoCAD are the ability to: Draw 2D images, including editable text, filled

polygons, line and area drawings, and line and area styles Edit 2D drawings Import and export drawings Share drawings with others Work with other Autodesk software Draw plans and sections Draw 3D models Create a table of contents View and modify documents Import objects from other CAD and drafting software Create drawings and layouts Work

with databases Create and edit notes Control the behavior of the drawing Protect drawing objects Save drawings in various formats Use drawing templates Use a user interface that is based on a mouse The command line interface Develop custom applications with Python Automate workflows with Autodesk Flow AutoCAD software can also be configured to perform

certain tasks automatically, using a command line. This is called scripting and is used in AutoCAD to perform more complex tasks. AutoCAD script files are saved in script format (for more information, see script format). AutoCAD software is commonly used by architects, contractors, engineers,

**AutoCAD Download (2022)**

From 2004, Autodesk provides the Design Academy, where students are taught AutoCAD For Windows 10 Crack. In 2004, Autodesk launched the Autodesk Training Portal. This web-based training system offers tutorial videos and documents that can be used to prepare for the user's certification exams. Autodesk also supports

Tutorials and Exam Review and Preparation Books for AutoCAD 2002, AutoCAD R13, AutoCAD LT and AutoCAD 2007. AutoCAD 2010 also includes videobased tutorials, AutoCAD Classroom for Autodesk University courses, and AutoCAD Certification Courses. See also Comparison of CAD editors for ACIS Comparison of CAD editors for Inventor Comparison of CAD editors

for MicroStation Comparison of CAD editors for Nemo CAD References Further reading Kaplan, Stephen G.; Wolfram, Günther, CAD in AVI—Using Autodesk AutoCAD, 2nd ed., Wiley, 2008,, Joshi, R. K. and Lippmeier, Michael, A case study of a project-based AVI product, in the Proceedings of CHI'94, 1994. External links Autodesk website Autodesk

Exchange Apps Category:1989 software Category:Autodesk Category:Computer-aided design software Category:Computer-aided design software for Windows Category:MacOS software Category:Multilingual software Category:Proprietary commercial software for Linux is necessary to keep our business competitive.

You are allowed to use the tools we have used to enhance this site's functionality. We are required to provide you with an unsubscribe link so you can permanently delete these tools. View Source The title of this article is from a TV programme on the Nellie Bly syndicated newspaper column by Richard G. Hubler. Viewed by Viewed by Why is this needed? We

may occasionally use a third-party service for storing user preferences. We only do this when the vendor or the service

owner agrees to keep the information confidential.

We use a PCI Service Provider, SDV Cloud Sys. As such, all the personal information they collect remains on their servers and is kept confidential. Disclaimer: All references to non-AutoCAD services

#### and/or companies are solely for the purpose of illustration and are not af5dca3d97

# STEP 4.3 Creating a new drawing using AutoCAD 2014 Create a new drawing. STEP 4.4 Creating a basic blueprint Draw the general blueprint of your house. STEP 4.5 Adding a door to a house Open the drawing of the house and add a door to the drawing. STEP 5 Creating a summary report of your project Save the project as

a summary report. STEP 6 Printing a sample copy of your blueprint If you'd like to share your blueprint with someone else, you can save it as a printable PDF. To do this, click File > Print Preview. In the Print dialog box, choose PDF as your output type, select a page size from the Page drop-down list, and then click Print. STEP 7 Finding the optimal print settings You can use your blueprint

and Autodesk Design Review to find the optimal print settings for your blueprint. In Design Review, choose Print Design. Click a selection tool and click the selection tool over the door. This action adds a rectangle to the drawing and splits it into four separate drawing objects. STEP 8 Selecting a selection tool To select objects, you can use the following selection tools:

# Push/pull: Creates two line segments by erasing lines in a direction. Pen: Draws a line that is fixed, like a pencil line. STEP 9 Moving the corners and legs of the house Select the two outside corners of the house. To move the leg, drag it on the leg bar (light blue line). STEP 10 Moving the wall Select the wall by clicking on the wall object. Then, drag the wall to a new location. STEP 11

Adjusting the door and the other parts of the house Click the door and then select the upper part of the door. Drag the door to a new position. Select the other parts of the house and drag them around. STEP 12 Creating the road plan Draw the road plan. STEP 13 Creating a video Create a new video. Use the following options to create a video: Frames per second (fps): This option

Plant tools: Simplify the design process by importing threedimensional (3D) plants from file formats such as.3DS,.DXF,.OFF, and.OBJ, as well as popular commercial file formats such as CADisplay and CAD DisplayFiles (video: 1:53 min.) Export to popular file formats: Autodesk® CADisplay will allow you to

# export your designs from AutoCAD directly to popular 3D file formats, including.3DS,.DXF,.OBJ, and other popular file formats. What's new in AutoCAD for AutoCAD Architecture Revit 2020 Exported drawings can now be imported into the Revit Architecture model using Autodesk® Revit Architecture 2020. See how to do it in the video below. Note: For more

information on importing BIM models into your project, see Import BIM models into AutoCAD. Add nodes, sections, and properties to drawings. Generate relationships between drawings using a simple drag-and-drop approach. Configure 3D terrain objects and lights in your project. Calculate the height of structures. And more. Automate your construction drawings with

conditional blocks and inspectors. Add revision history to your drawings. Create reports from your database of drawings. And more. This release is compatible with the Autodesk Revit 2020 platform, including Autodesk Revit 2020 2018.1 and Autodesk Revit Architecture 2020 Release 1.3. What's new in AutoCAD for AutoCAD Architecture BIM

Integration: Edit, view, and manage drawings from BIM models using AutoCAD and AutoCAD LT. Import and export drawings between Revit and AutoCAD. And more. Architectural design data created in Revit can be exported to AutoCAD LT. AutoCAD LT can import BIM models created in Revit or Autodesk® BIM 360°. The result is a hybrid BIM work space that can be leveraged by both

architects and structural engineers. BIM for non-BIM users Overview: AutoCAD for AutoCAD Architecture is the only architecturespecific CAD solution that natively leverages the benefits of 3D BIM and provides the best of both worlds—traditional handdrawn, point-based drawings and

**System Requirements:**

# Note: This guide will be updated in 2018 to reflect the most up-to-date tips, tricks, and help. Requirements: Home Full Instructional Tutorials (Must be subscribed to to view the tutorial) Tutorials are available for free to home-owners on Instructables, and will be adding more every day to help. Do the tutorial! Multi-

## language Tutorials Many instruction videos have been added to these tutorials in several languages. Be sure to join the community to view them! How

### Related links:

<http://classacteventseurope.com/wp-content/uploads/2022/08/lesnati.pdf> <https://texvasa.com/wp-content/uploads/2022/08/erhanelw.pdf> [https://www.yildizbots.com/wp](https://www.yildizbots.com/wp-content/uploads/2022/08/AutoCAD__Crack__Patch_With_Serial_Key_Download_X64.pdf)content/uploads/2022/08/AutoCAD Crack Patch With Serial Key Download X64.pdf <https://www.bywegener.dk/wp-content/uploads/2022/08/flagod.pdf> <https://www.fairlabels.net/autocad-2020-23-1-free-download-final-2022/> <https://tuinfonavit.xyz/wp-content/uploads/2022/08/manfnis.pdf> <https://orbeeari.com/wp-content/uploads/2022/08/jakatte.pdf> <https://staging.sonicscoop.com/advert/autocad-23-1-crack-free-x64-updated-2022/> <http://getpress.hu/wp-content/uploads/2022/08/AutoCAD-Crack-With-License-Code-Free-3264bit.pdf> <http://www.cocinarconmilagros.com/wp-content/uploads/2022/08/AutoCAD-11.pdf> <https://afribizkid.africa/wp-content/uploads/2022/08/raqver.pdf> <http://jwmarine.org/autocad-crack-mac-win-latest-2/> <https://atompublishing.info/autocad-24-1-full-version/> [http://jobcoiffure.com/wp-content/uploads/2022/08/AutoCAD\\_Crack\\_\\_\\_Free\\_Download.pdf](http://jobcoiffure.com/wp-content/uploads/2022/08/AutoCAD_Crack___Free_Download.pdf) [https://ozarkinstitute.oncospark.com/wp](https://ozarkinstitute.oncospark.com/wp-content/uploads/2022/08/AutoCAD__Crack_Product_Key_Full_April2022.pdf)[content/uploads/2022/08/AutoCAD\\_\\_Crack\\_Product\\_Key\\_Full\\_April2022.pdf](https://ozarkinstitute.oncospark.com/wp-content/uploads/2022/08/AutoCAD__Crack_Product_Key_Full_April2022.pdf)